## Activités pour manipuler avec les petits jetons fleurs : « Connectors », vendus à 3,99€ les 400 chez ACTION (mars 2023) Quantités de 1 à 3

Selon le niveau de l'élève, choisissez les pages à imprimer. Si vous avez un doute, commencez toujours par présenter un peu plus facile pour que l'enfant soit à l'aise et apprécie le matériel …

Les fiches ici sont faites pour être mises dans une BàC de chez Nathan. Si vous n'en avez pas, vous pouvez poser sur la table, mais dans la mesure où il s'agit de matériel à manipuler, à fortiori pour les petits ou les enfants en difficulté, ce sera plus pratique dans des petites boîtes.

Fabrication des fiches :

Imprimez, pliez en deux la page sur la ligne du milieu afin d'obtenir une fiche recto-verso sur un papier doublé et collez. Votre fiche sera plus rigide. Coupez l'excédentaire le long des lignes pour obtenir une fiche de la bonne taille pour l'insérer dans la fente de la BàC. Vous pouvez les plastifier (ou non) lorsqu'elles sont pliées en deux et ainsi mettre 2 fiches (donc 4 faces d'exercice) dans la même pochette de plastification.

## Les fiches sont triées par ordre croissant de difficulté « mathématique », mais :

Vous pouvez faire varier la difficulté en présentant différemment à l'enfant les fleurs à placer : lui donner le compte juste, lui pré-trier par couleurs, lui mettre à disposition devant lui ou bien avec une distance qu'il devra parcourir entre la réserve et la BàC, ou bien lui faire demander ce dont il a besoin et c'est vous qui donnez, etc, …

Tout est possible mais il faut être conscient que cela impacte sur la complexité de l'exercice (planification, mémoire de travail, anticipation, …) et que selon cette présentation, vous ne travaillerez pas les mêmes cibles (dénombrement, demandes, mémoire de travail, etc, … )

Vous pouvez aller voir régulièrement les nouveautés sur mon site : [www.autismenjeux.fr,](http://www.autismenjeux.fr/) et celles relatives à ces supports de chez action en renseignant « fleurs action » dans la barre de recherche. J'en ferai certainement d'autres.

Si vous avez des idées d'exploitation de ce jeu, je peux vous envoyer les fichiers de mes dessins ou vous aider afin de créer de nouvelles possibilités. J'aime l'idée de pouvoir profiter de petits basiques peu chers, accessibles à tous ! ;-)

Camille ;-)

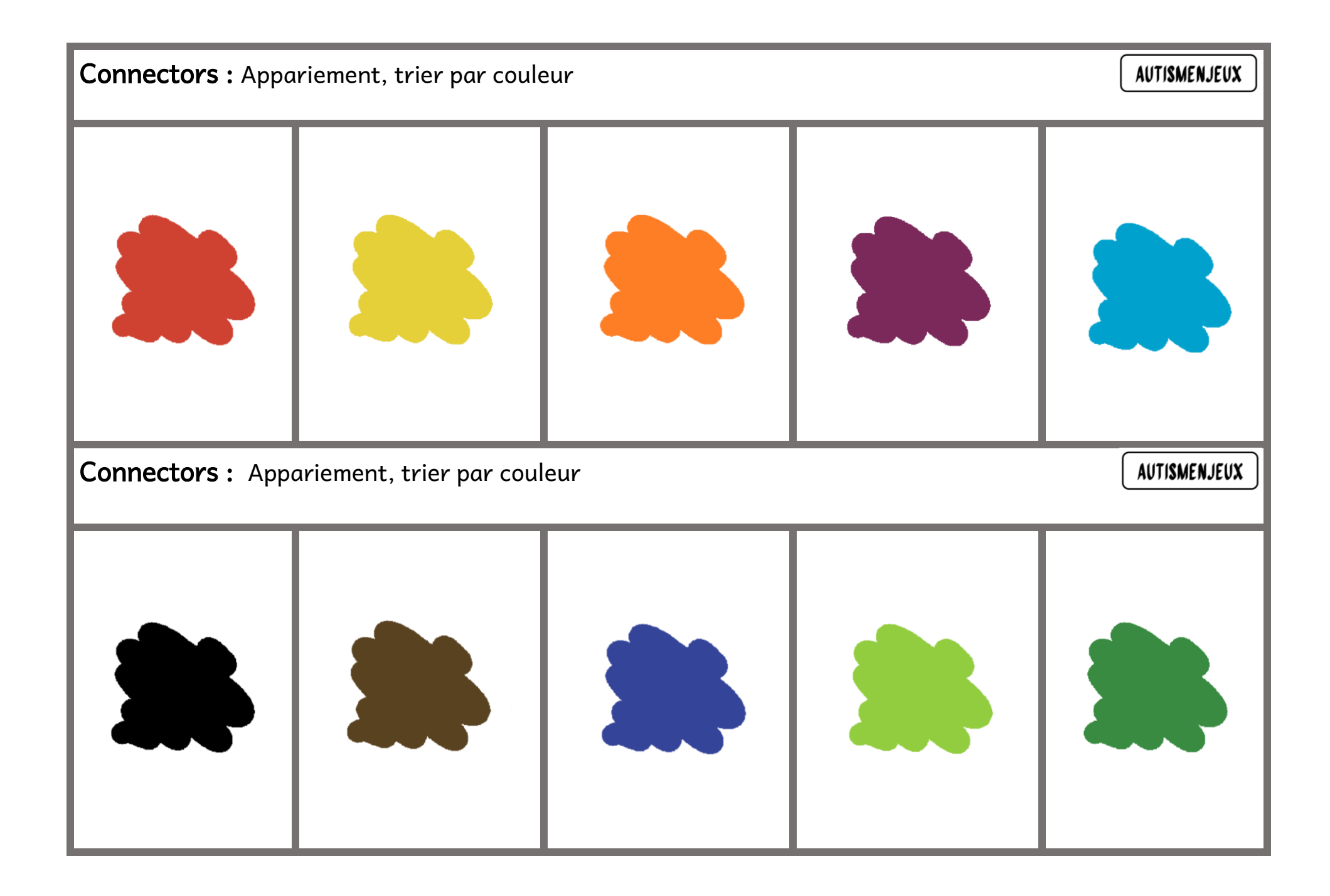

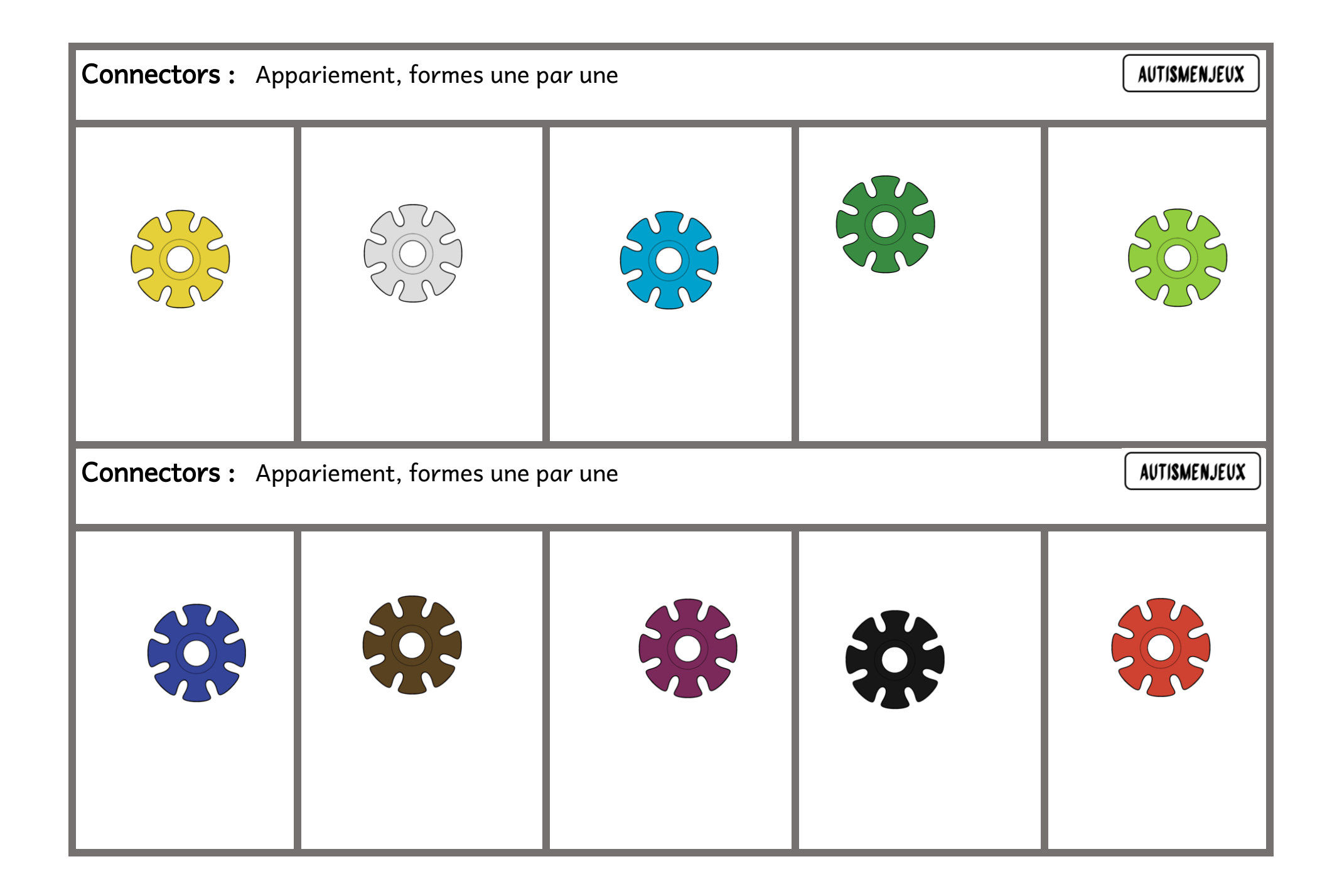

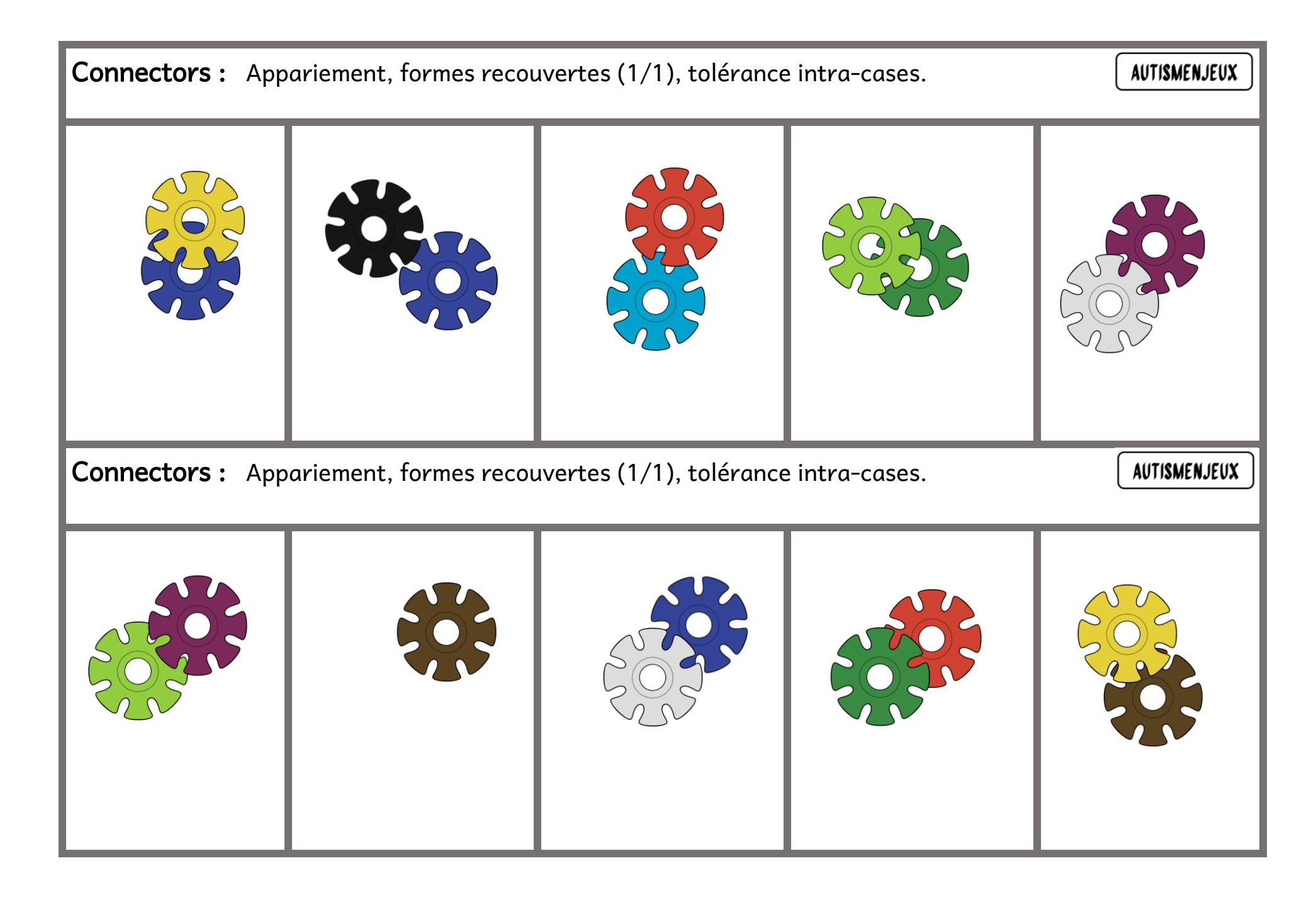

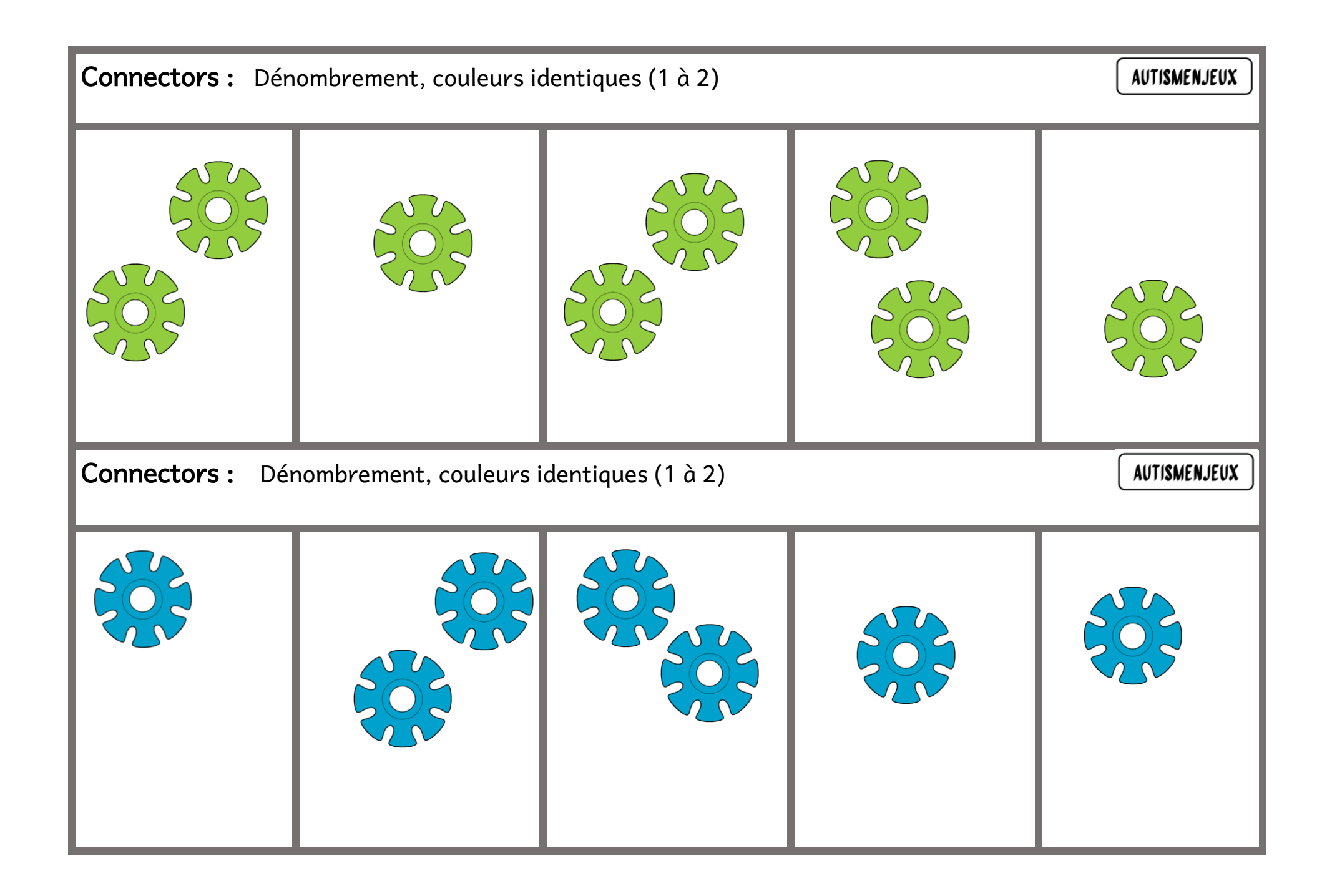

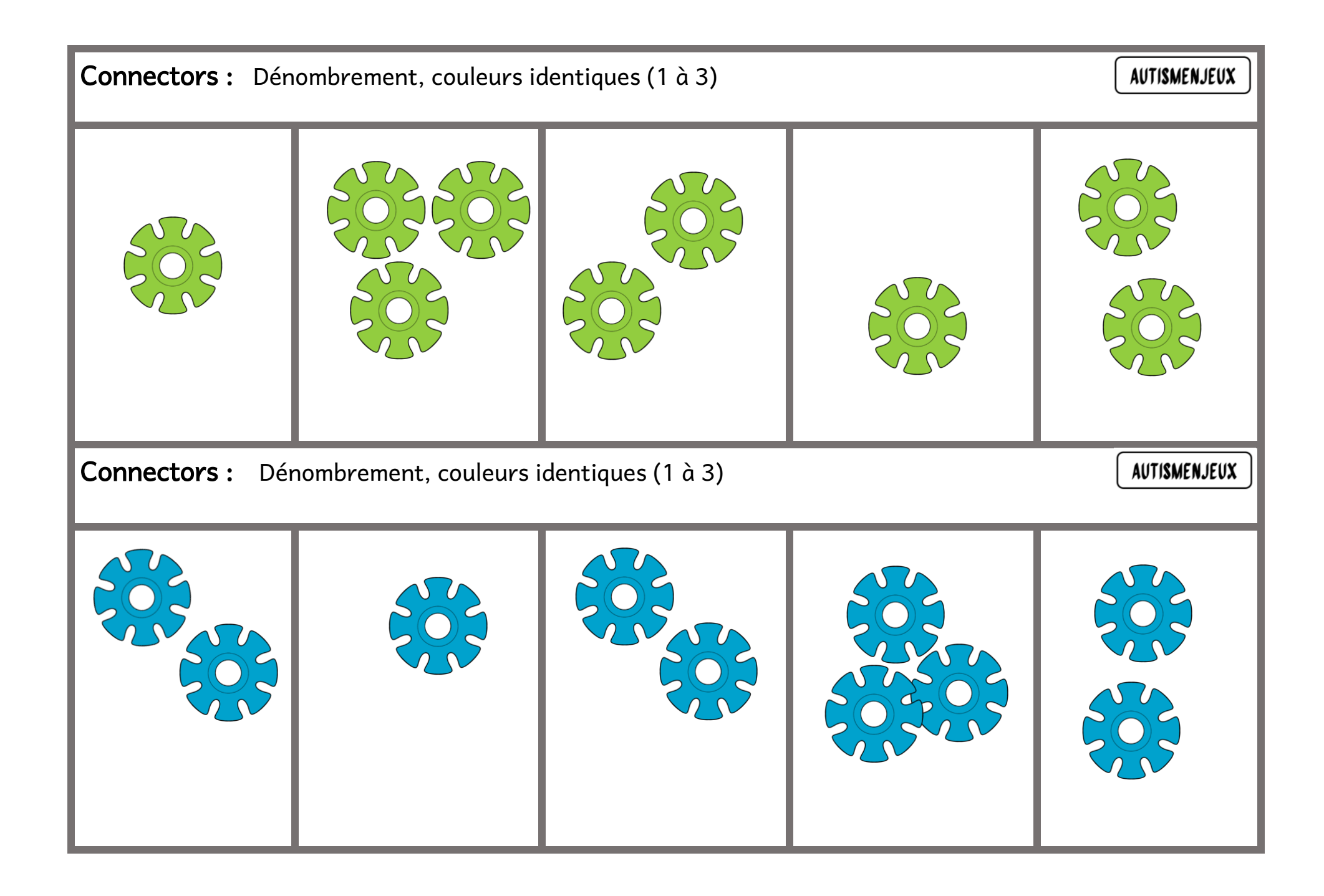

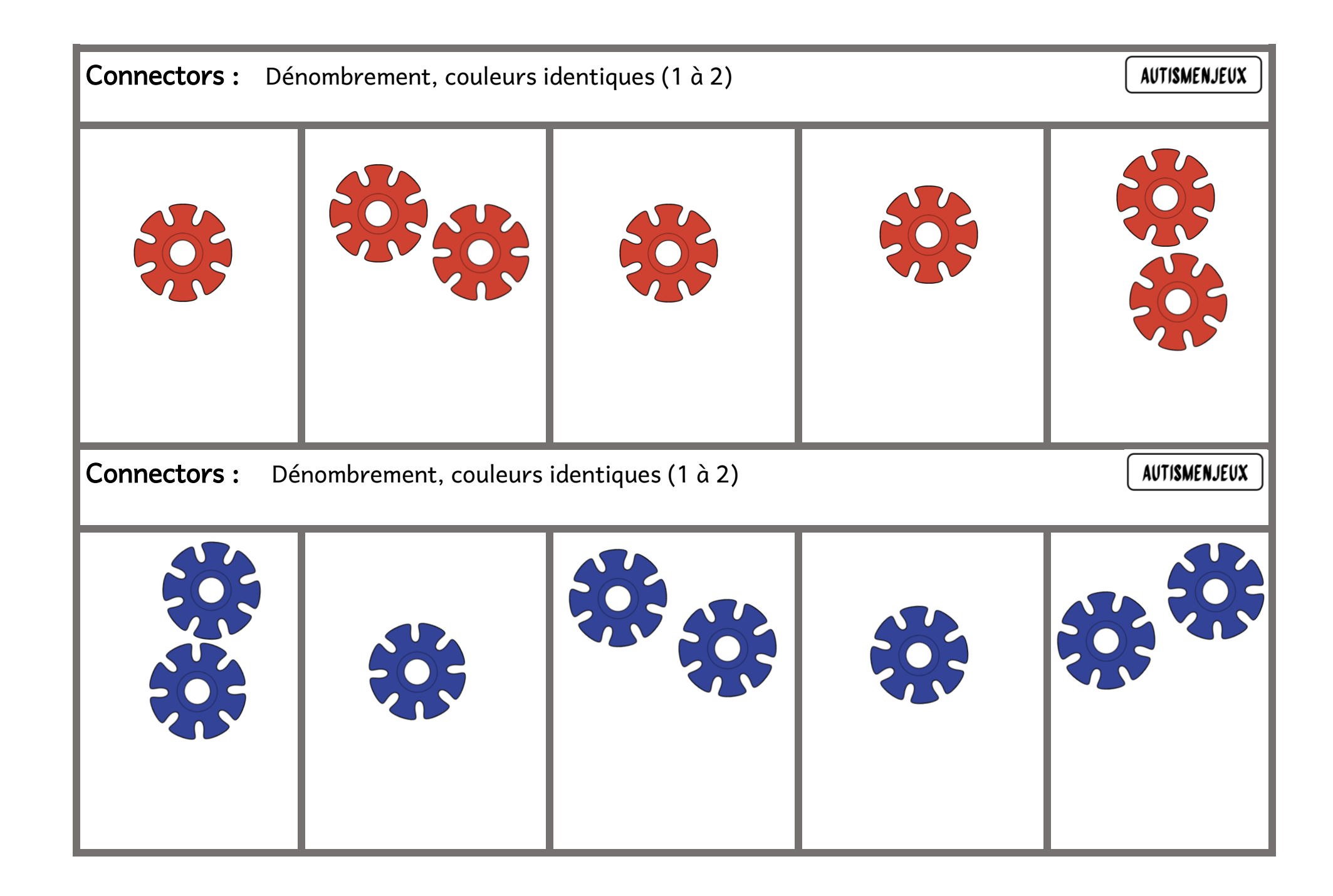

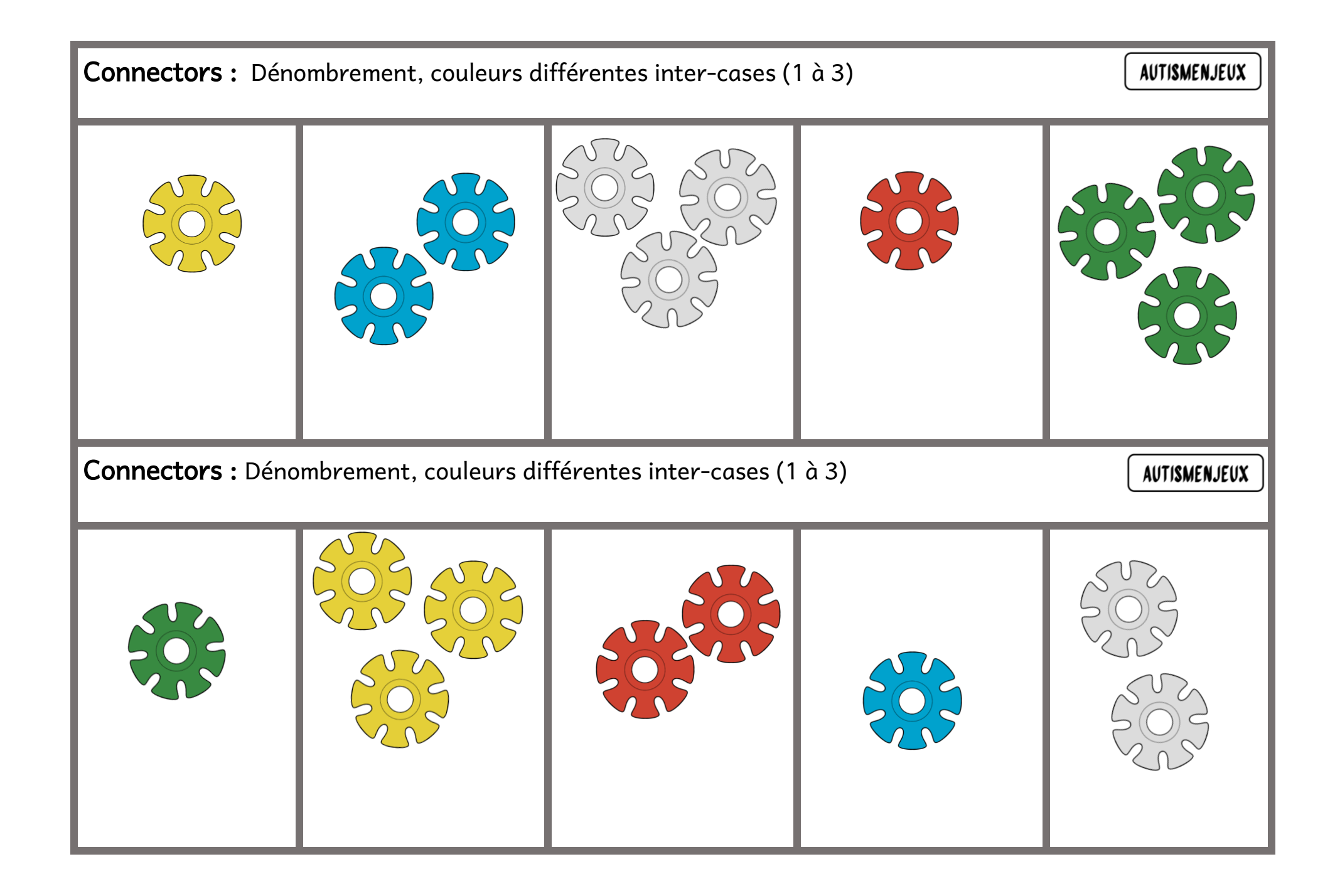

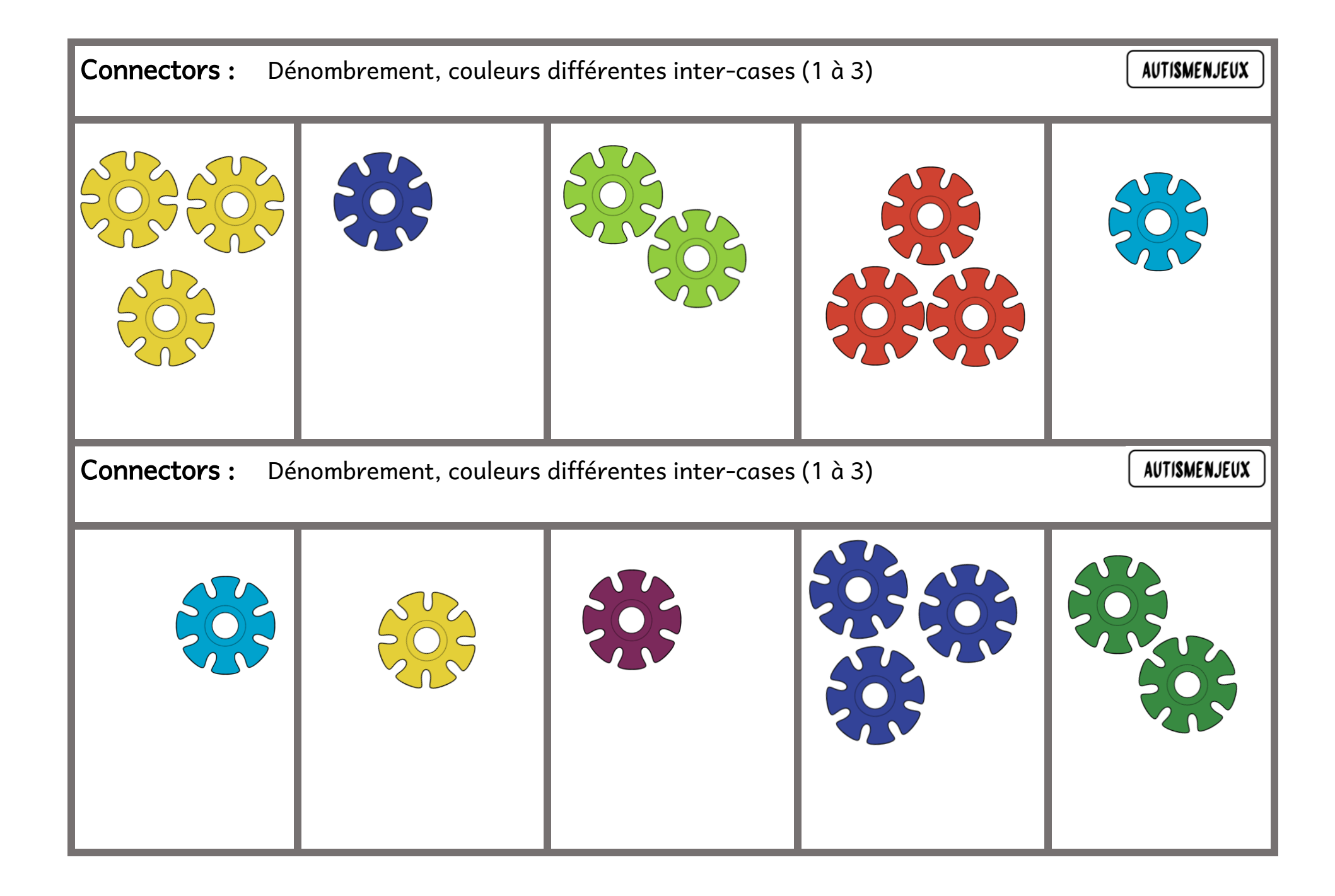

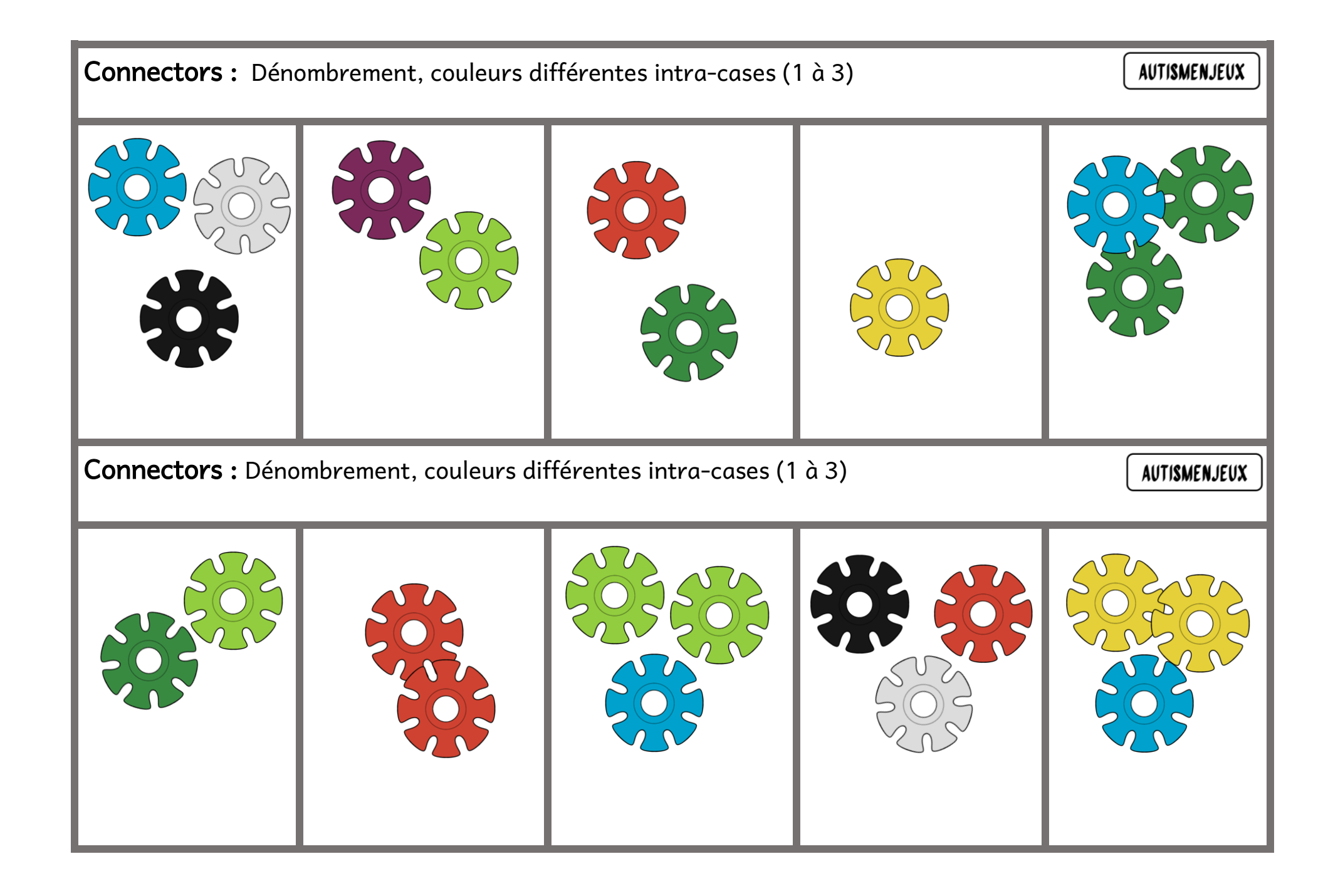

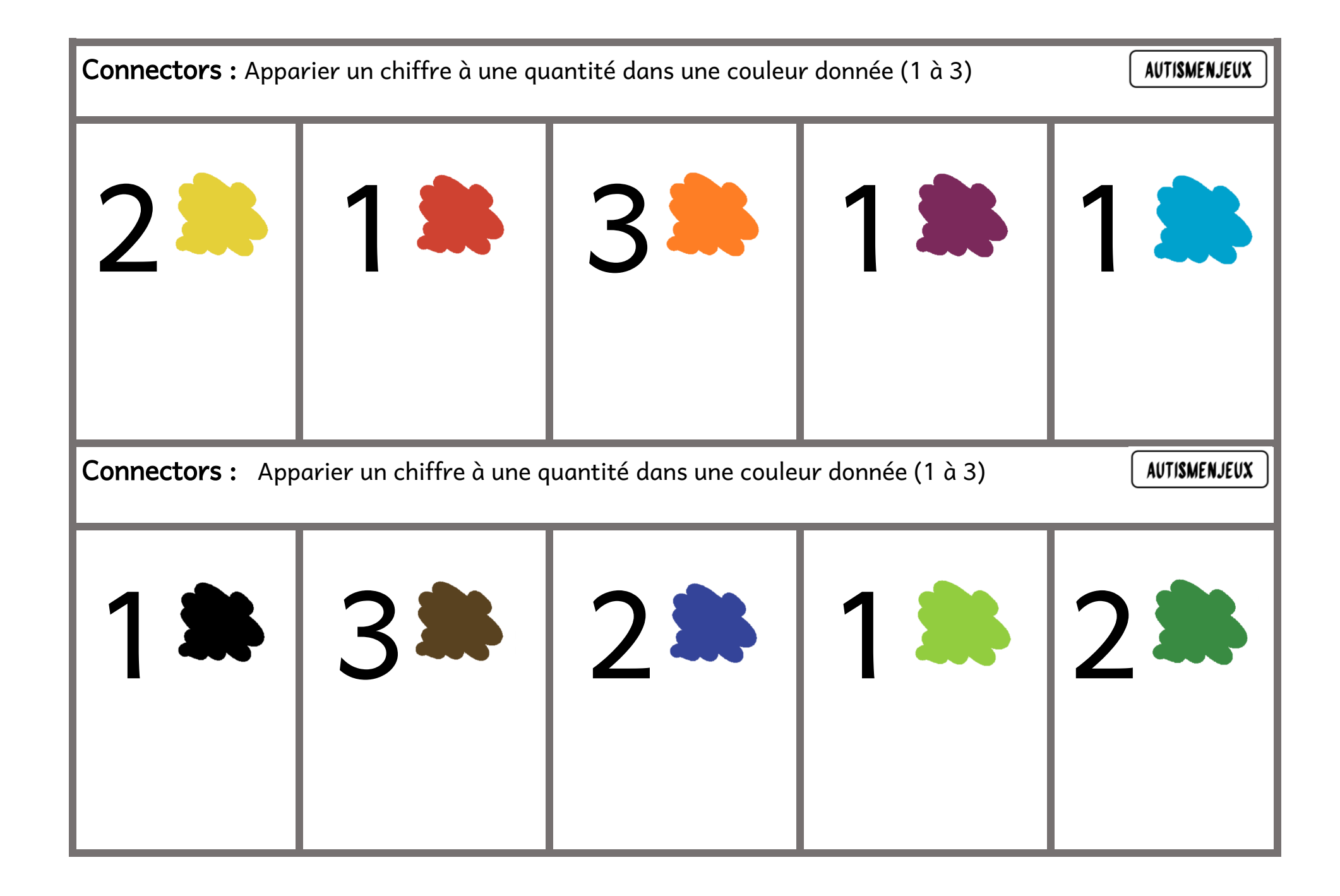

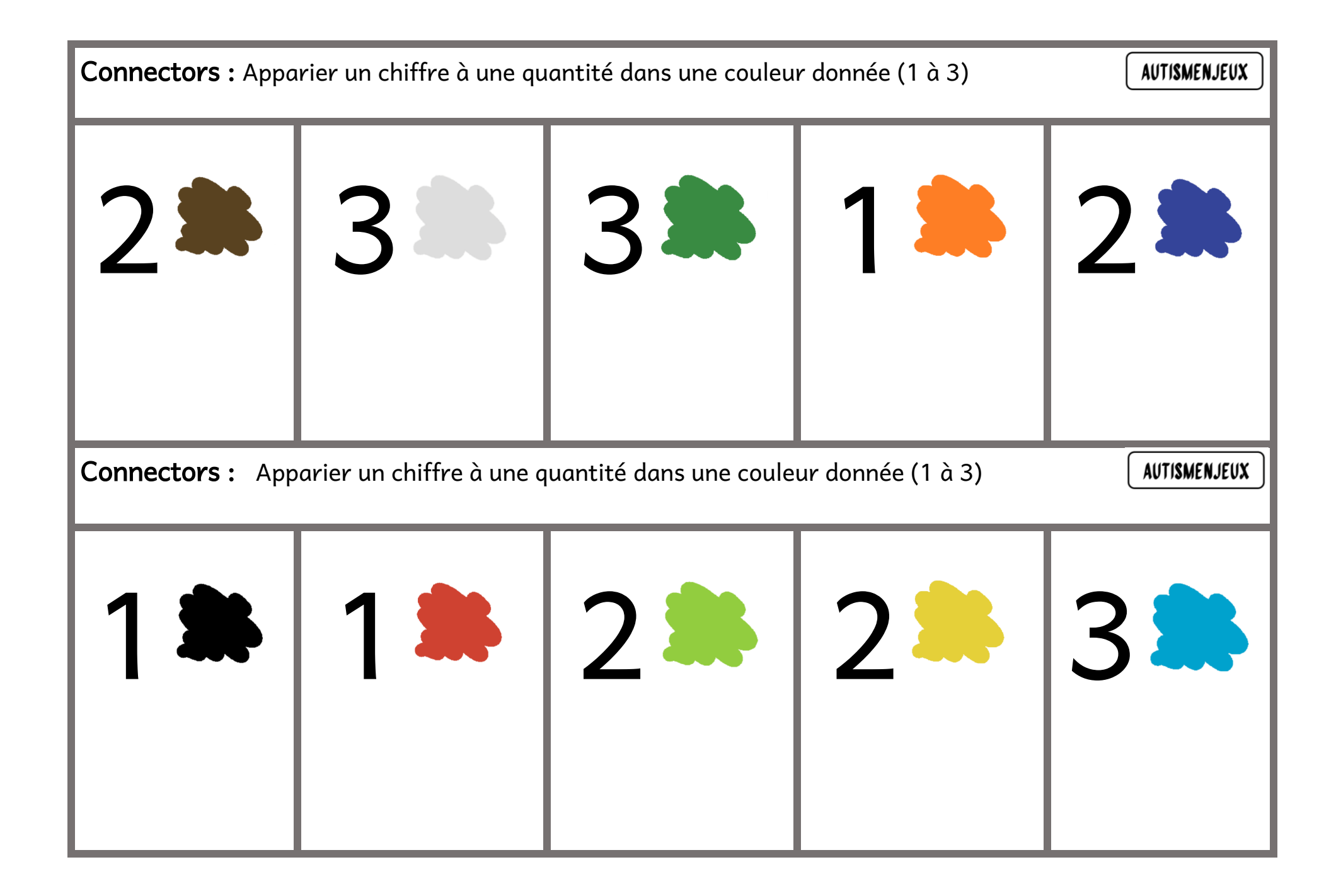

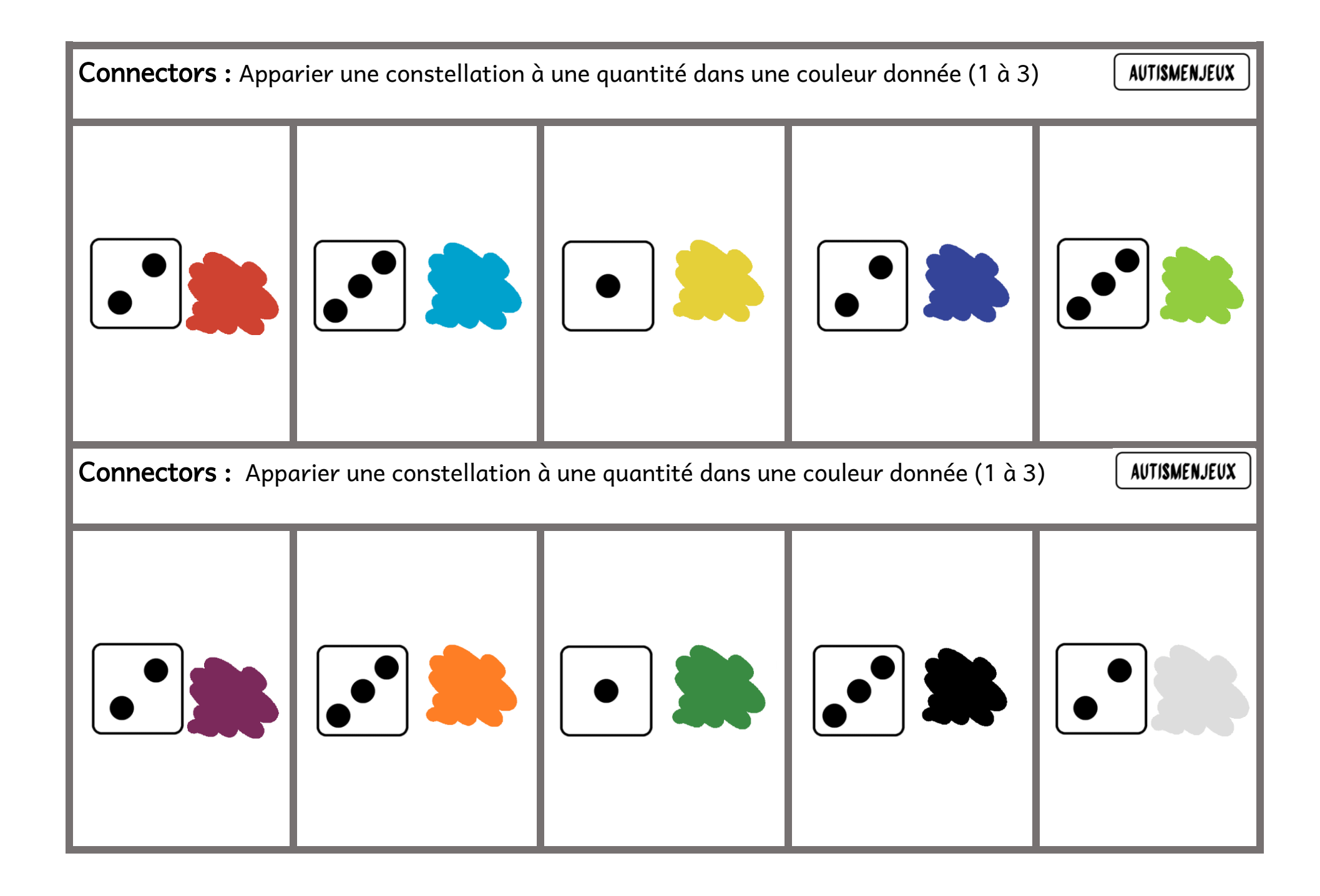

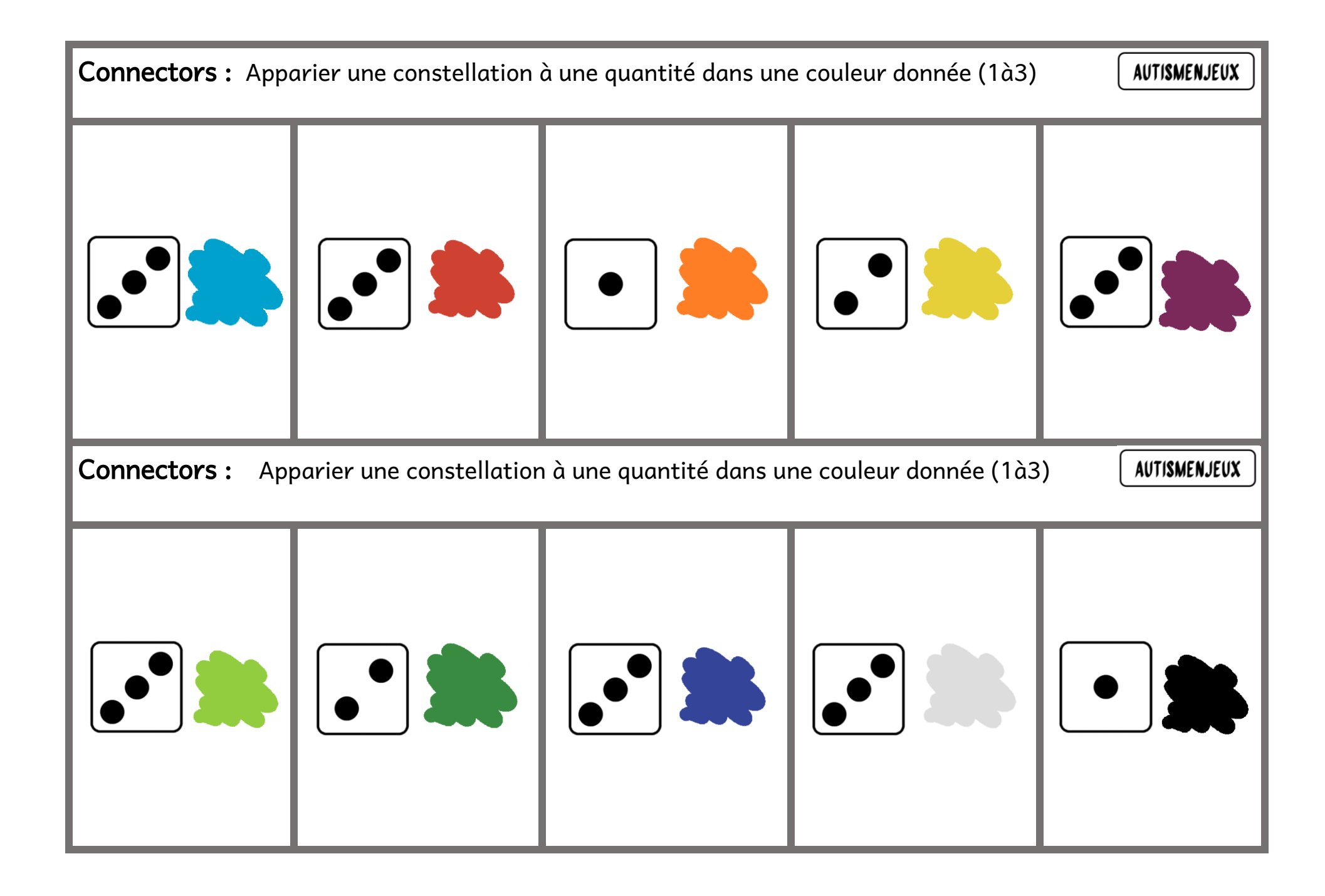